## **Cambridge International Examinations** Cambridge Cambridge International Advanced Subsidiary and Advanced Level International AS & A Level

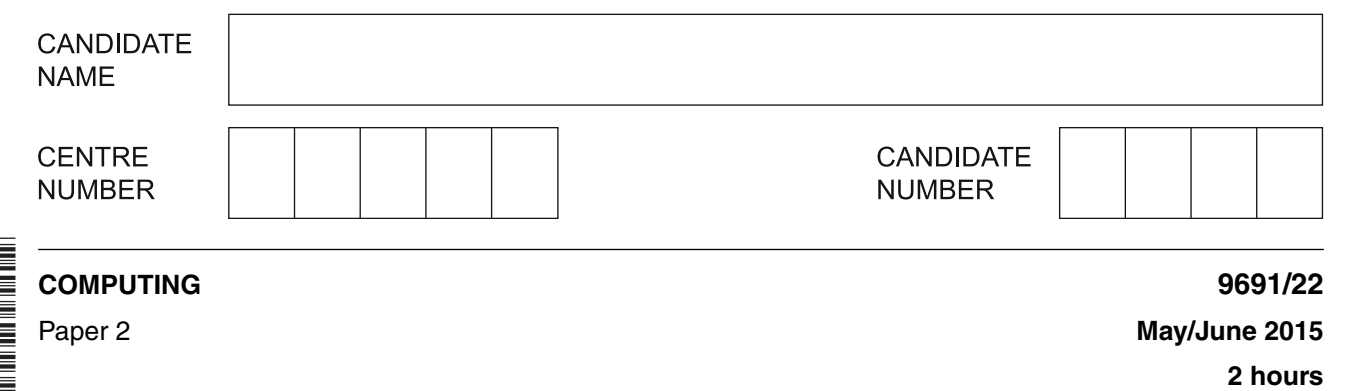

Candidates answer on the Question Paper.

No Additional Materials are required.

## **READ THESE INSTRUCTIONS FIRST**

Write your Centre number, candidate number and name on all the work you hand in. Write in dark blue or black pen. You may use an HB pencil for any diagrams, graphs or rough working. Do not use staples, paper clips, glue or correction fluid. DO **NOT** WRITE IN ANY BARCODES.

Answer **all** questions.

\*  $\circ$ 1  $\overline{4}$  $^{\circ}$ 1  $\omega$  $\overline{4}$  $\overline{a}$  $\circ$  $\circ$ \*

> At the end of the examination, fasten all your work securely together. The number of marks is given in brackets [ ] at the end of each question or part question.

> > This document consists of **14** printed pages and **2** blank pages.

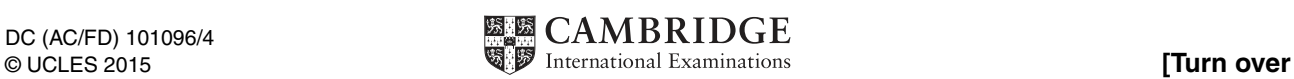

**1** A high-level programming language has the built-in string handling function MID defined as follows:

**2**

```
MID(ThisString : STRING, x : INTEGER, n : INTEGER) RETURNS 
STRING
returns a substring of n characters from the string ThisString starting at position x.
For example: MID("STOP", 3, 2) returns "OP"
If the function call is not properly formed, an error is generated.
```
- **(a)** State what is returned by the following function calls.
	- **(i)** MID("FRED",1,1) ...................................................................................................................................... [1]
	- **(ii)** MID("FRED",5,1)
	- ...................................................................................................................................... [1]
- **(b)** A date is stored in the format DDMMYYYY in the string variable  $\text{TodaySDate}$ .

Use the function MID to separate the day, month and year.

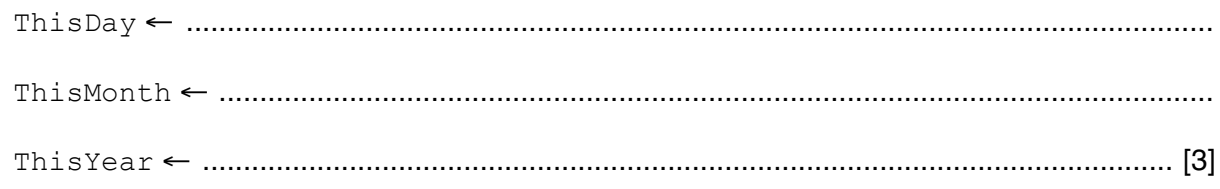

**2** The pseudocode below is intended to calculate the sum of a sequence of integers input.

The dummy value −1 ends the input.

```
DECLARE x : INTEGER
DECLARE Result : INTEGER
x \leftarrow 0Result \leftarrow 0WHILE x \leq -1 INPUT x
   Result ← Result + x
ENDWHILE
OUTPUT Result
```
(a) (i) The sequence of numbers 3, 5, 2, 1 is input and terminated with  $-1$ .

Complete the trace table.

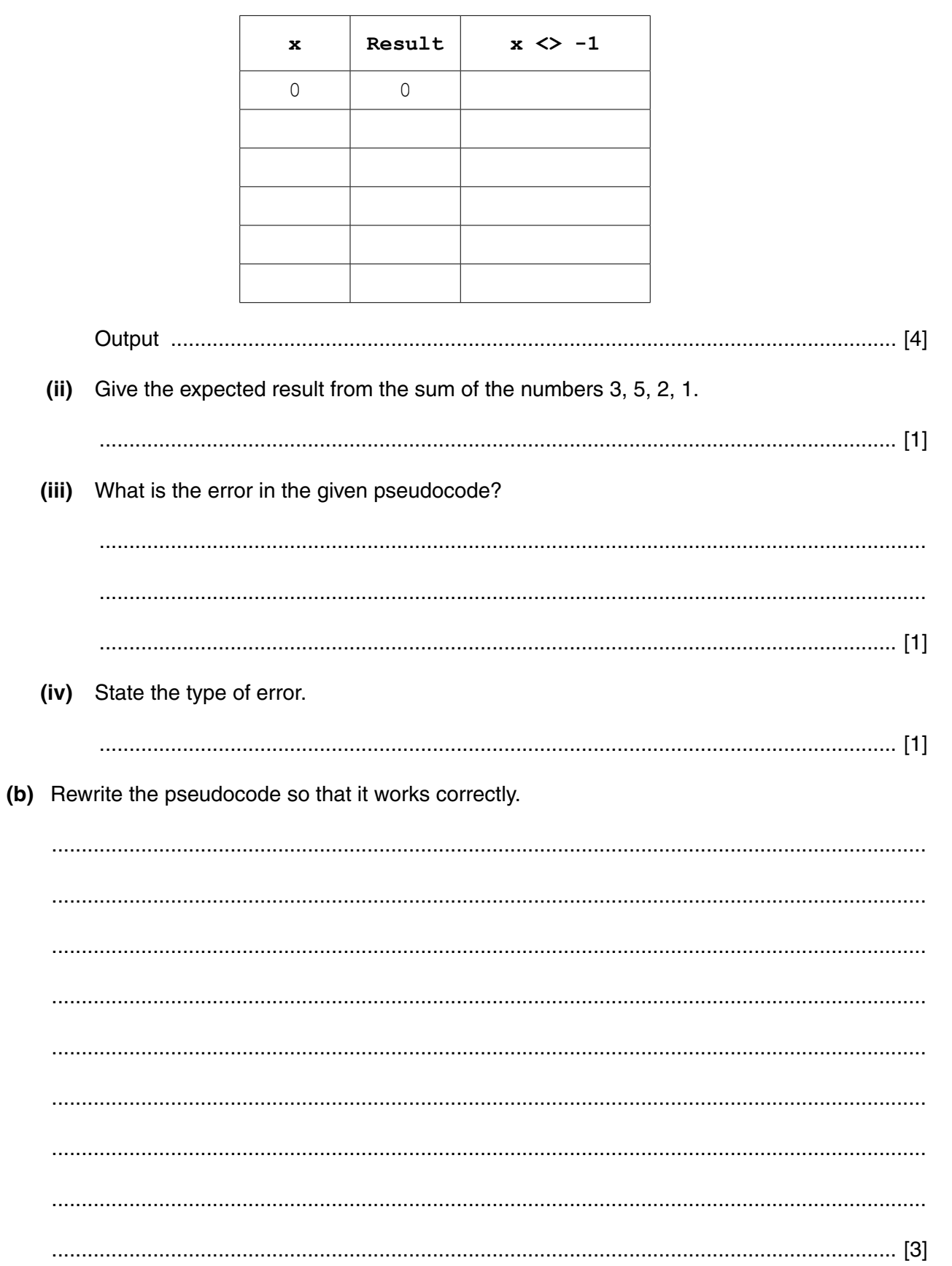

**3** A board game is designed for two players, O and X.

At the beginning, all cells of a 3 x 3 grid are empty.

The players take turns in placing their marker in an empty cell of the grid; player O always starts.

The game ends when one player completes a row, column or diagonal or the grid is full.

Here is one example after three turns:

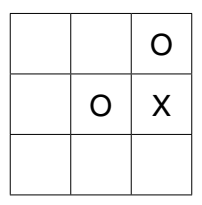

Ali wants to write a program to play the game.

 **(a)** The array Grid is to be used to represent the contents of the grid.

Rows and columns are to be numbered from 1 to 3.

 **(i)** To take their turn, the player inputs a row number and a column number to place their marker in an empty cell.

Write the values player X has input to place their marker, 'X', in the above diagram:

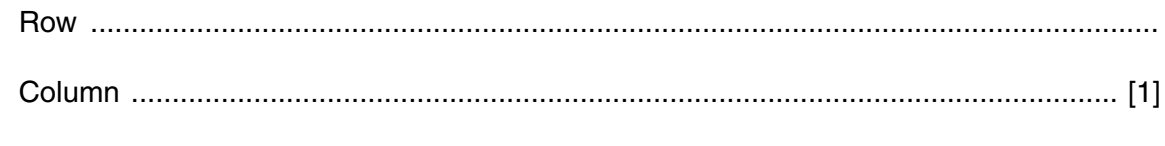

 **(ii)** State the value Ali could use to represent an empty cell. .............................................. [1]

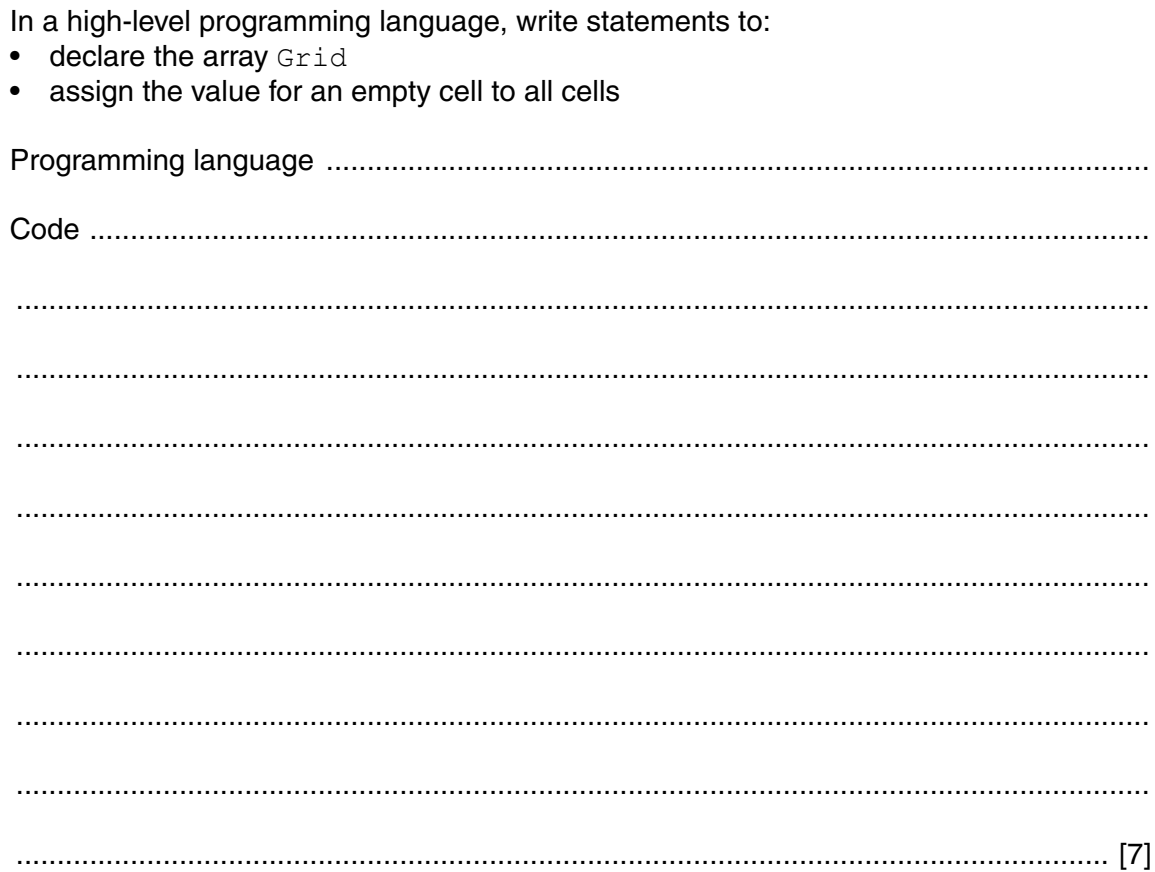

 $(iii)$ 

 **(b)** Ali decides to validate the player input.

The input is valid if:

- the row and column numbers are within the range 1 to 3 inclusive
- the cell is empty

Ali chooses a sequence of seven pairs of integer values to simulate player input. The test starts with an empty grid.

 **(i)** Show the contents of the grid after the input of each pair of integer values. Circle whether the input is valid or invalid. If the input is invalid state the reason.

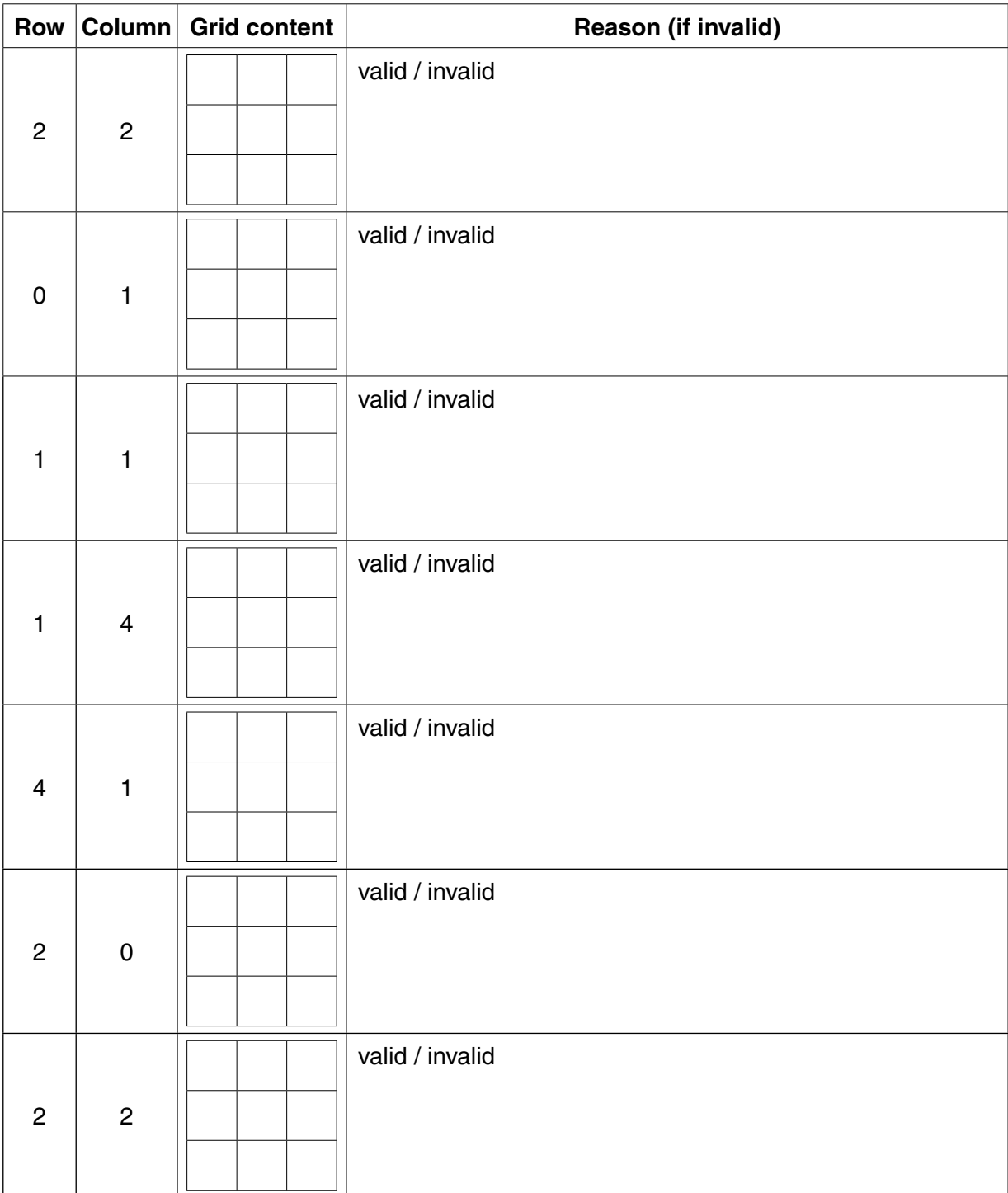

- $(ii)$ In a high-level programming language, write the function IsInputValid which takes two integers (row number and column number) as parameters and returns:
	- TRUE if the cell reference exists and is empty  $\bullet$ FALSE if the cell reference is out of range or the cell contains a marker already  $[5]$

 **(c)** Ali uses the top-down design approach for his overall program solution.

His design is as follows:

```
 01 GameEnd ← FALSE
       02 CurrentPlayer ← 'O'
       03 CALL DisplayGrid()
       04
       05 REPEAT
       06 CALL PlayerTakesTurn(CurrentPlayer)
       07 CALL DisplayGrid()
       08 IF HasPlayerWon() = TRUE 
       09 THEN 
       10 GameEnd ← TRUE
       11 OUTPUT "Player", CurrentPlayer, "has won"
       12 ELSE
       13 IF GridFull() = TRUE
      14 THEN
       15 GameEnd ← TRUE
       16 OUTPUT "Draw"
       17 ELSE 
       18 CALL SwapPlayer(CurrentPlayer)
       19 ENDIF
       20 ENDIF
       21 UNTIL GameEnd = TRUE
  (i) Identify one feature in the above pseudocode which indicates that top-down design has 
      been used.
       ...........................................................................................................................................
       ...................................................................................................................................... [1]
 (ii) State one benefit of top-down design.
       ........................................................................................................................................... 
       ...................................................................................................................................... [1]
 (iii) Give the line number of a statement which shows:
      Assignment .......................................................................................................................
      Selection ...........................................................................................................................
      Iteration .............................................................................................................................
      a Function call ...................................................................................................................
      a Procedure call ................................................................................................................
```
 $[5]$ 

 **(iv)** Ali has written the pseudocode with features that make it easier to understand. State **two** such features. Feature 1 ........................................................................................................................... ........................................................................................................................................... Feature 2 ...........................................................................................................................

[2]

...........................................................................................................................................

 **(v)** Complete the identifier table below.

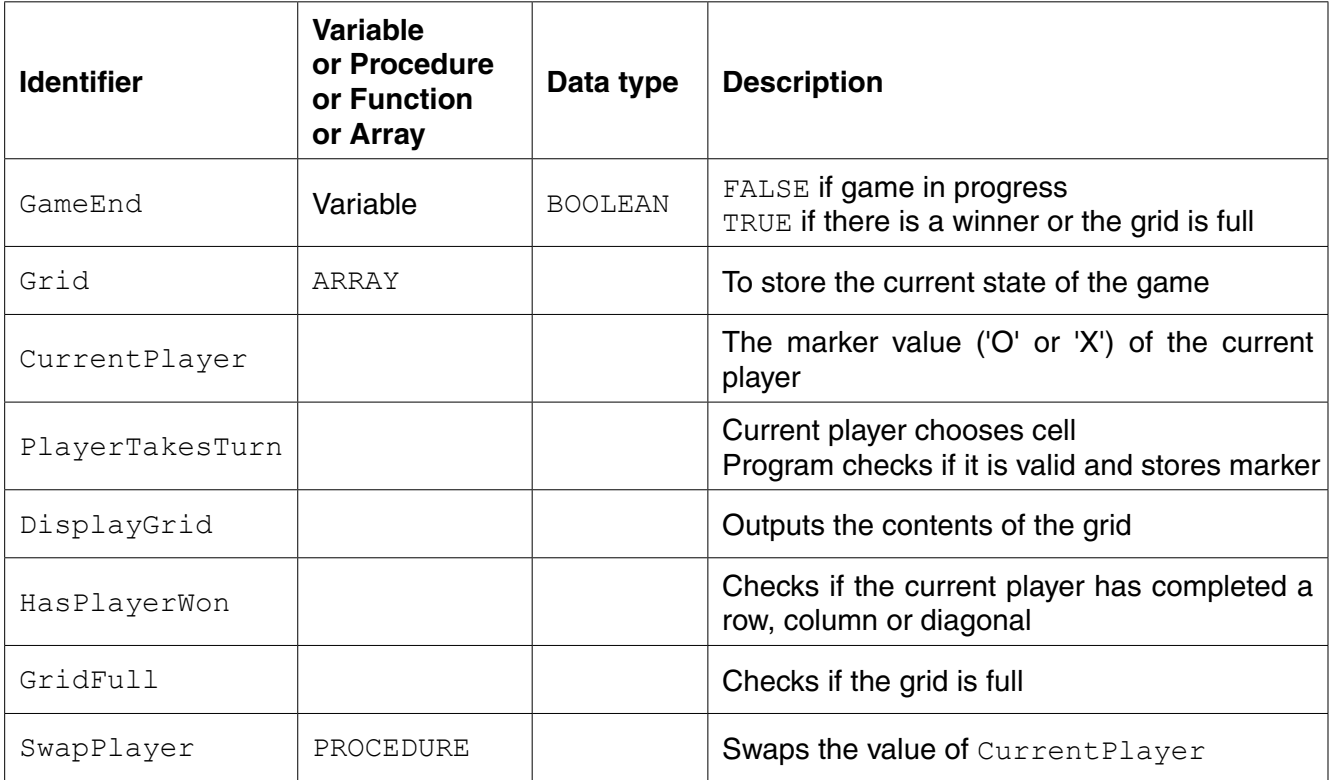

 $[5]$ 

 **(d)** Write the pseudocode required for the procedure SwapPlayer:

 ................................................................................................................................................... ................................................................................................................................................... ................................................................................................................................................... ................................................................................................................................................... ................................................................................................................................................... ................................................................................................................................................... .............................................................................................................................................. [5]

https://xtremepape.rs/

(e) The current player is a winner if they have placed their markers in each cell of a row or a column or a diagonal. Ali's solution checks for a winner after every turn.

Complete the pseudocode for the subroutine HasPlayerWon: // check both diagonals IF  $Grid[1,1] = Grid[2,2]$  AND  $Grid[1,1] = Grid[3,3]$ THEN WinningLine  $\leftarrow$  TRUE ELSE  $i \leftarrow 0$  $i \leftarrow i + 1$ // check a row  $Grid[i,1] = Grid[i,2] AND Grid[i,1] = Grid[i,3]$ IF // check a column THEN WinningLine  $\leftarrow$  TRUE ENDIF RETURN WinningLine ENDFUNCTION  $[10]$ 

https://xtremepape.rs/

 **(f)** The subroutine DisplayGrid is to output the state of play at any time.

For example, after three turns the display should look like:

: : O : O X : : :

where the character ': ' shows an empty cell.

**Question 3(f) continues on page 12.**

Write **program code** for the subroutine algorithm represented by the flowchart:

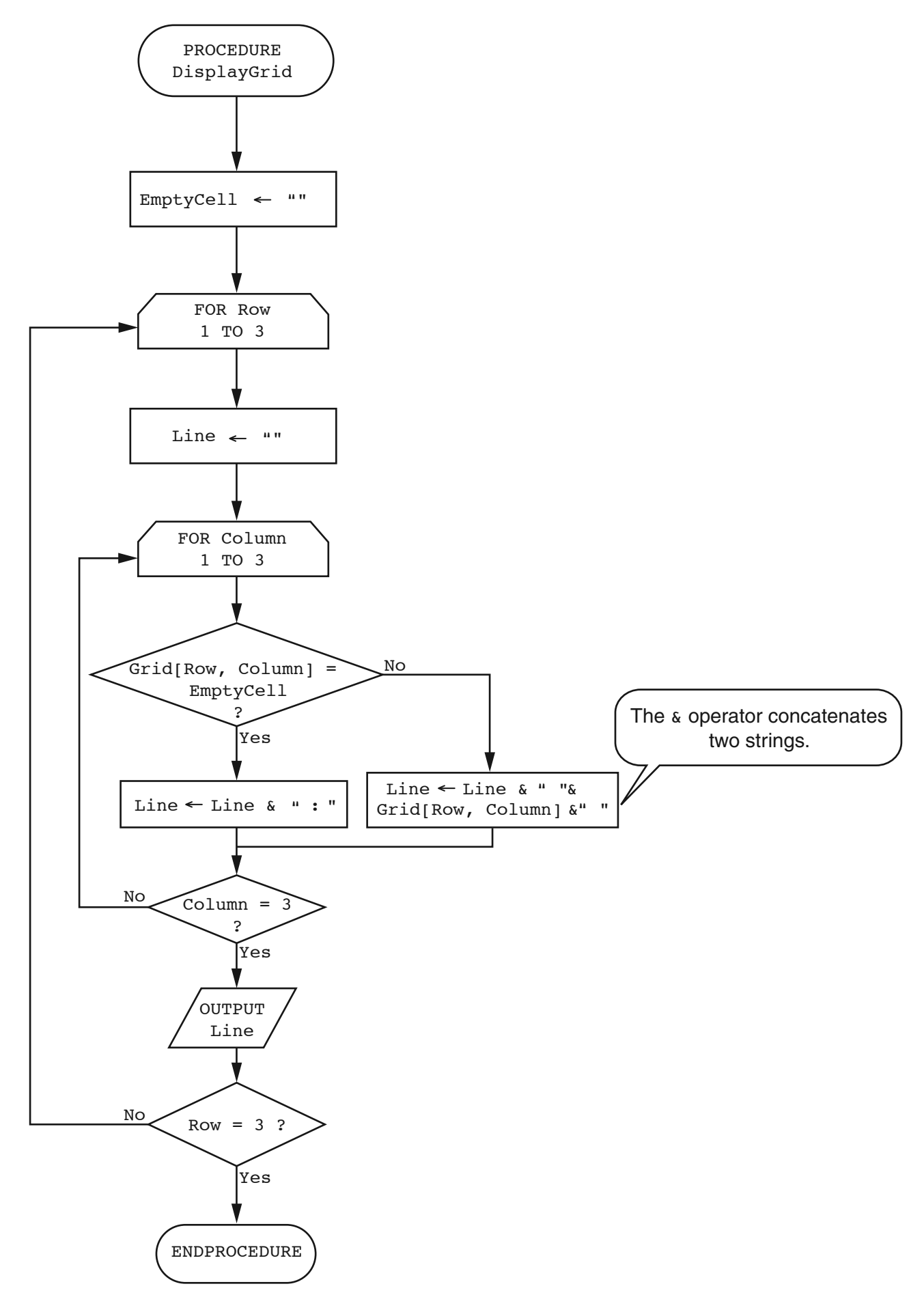

© UCLES 2015 2001/22/M/J/15

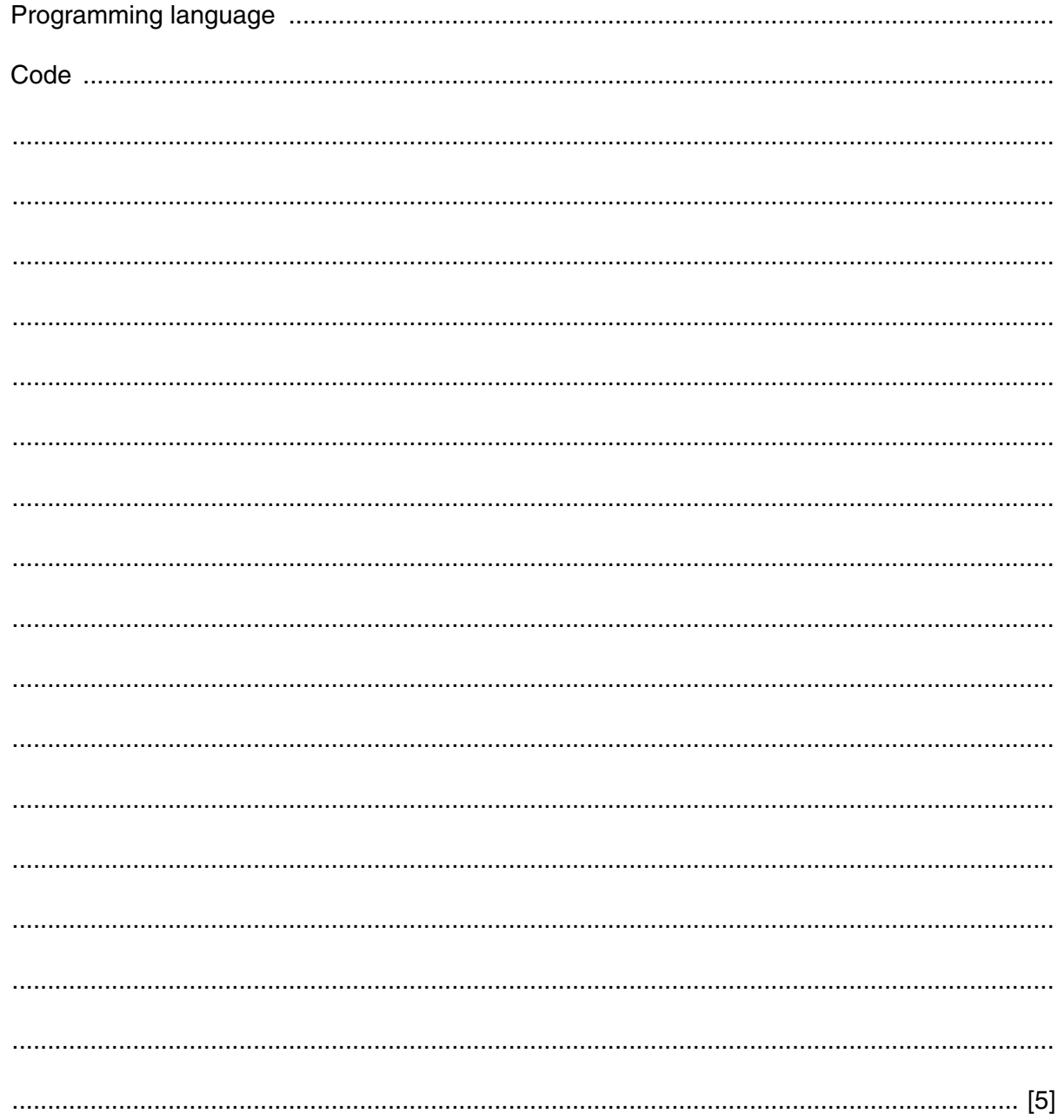

(g) Design a suitable form-based screen interface for the current player to input the row number and column number to place their marker when it is their turn.

(h) When Ali has tested all individual modules he plans to do further testing.

Give two types of testing Ali should do.

 $[2]$ 

## **BLANK PAGE**

15

## **BLANK PAGE**

**16**

Permission to reproduce items where third-party owned material protected by copyright is included has been sought and cleared where possible. Every reasonable effort has been made by the publisher (UCLES) to trace copyright holders, but if any items requiring clearance have unwittingly been included, the publisher will be pleased to make amends at the earliest possible opportunity.

To avoid the issue of disclosure of answer-related information to candidates, all copyright acknowledgements are reproduced online in the Cambridge International Examinations Copyright Acknowledgements Booklet. This is produced for each series of examinations and is freely available to download at www.cie.org.uk after the live examination series.

Cambridge International Examinations is part of the Cambridge Assessment Group. Cambridge Assessment is the brand name of University of Cambridge Local Examinations Syndicate (UCLES), which is itself a department of the University of Cambridge.

© UCLES 2015 2001/22/M/J/15